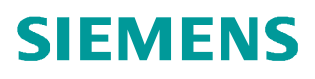

常问问题  **6** 月**/2011** 年

## 如何改变 CUMC 驱动电机的方向

CUMC,电机,反相,MC

**http://support.automation.siemens.com/CN/view/81277320**

## Copyright ⊚ Siemens<br>AG Copyright year<br>All rights reserved Copyright ã Siemens AG Copyright year All rights reserved

## 问题:

在设定速度方向不变的情况下,如何更改电机的运行方向:

## 回答:

可以采用以下方法:

- 1. 传统方法:改变电机的任意两相进线相序,从而改变电机的磁场方向,就可以实现转 向的改变。当使用编码器闭环模式时需要同时改变编码器的极性。
- 2. 使用参数:P595=0 顺时针磁场, 当设定值为正向时,电机顺时针运行

P595=1 逆时针磁场,当设定值为正向时,电机逆时针运行

因此当需要将电机的运行方向改变时,更改 P595 即可实现

设定步骤:P060=5 **>>>**P595=? **>>>** P060=1or7